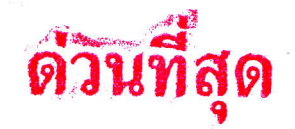

ที่ ศธ อ๔๑๑๔/ว ๆ ถา

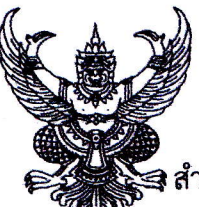

สำนักงานเขตพื้นที่การศึกษาประถมศึกษามุกดาหาร ถนนวิวิธสุรการ อำเภอเมืองมุกดาหาร จังหวัดมุกดาหาร ๔๙๐๐๐

## nw กมภาพันธ์ ๒๕๖๒

เรื่อง ขอความอนุเคราะห์สำรวจข้อมูลพื้นฐานและแจ้งความจำนงรับศึกษาฝึกปฏิบัติงานวิชาชีพครู ปีการศึกษา ๒๕๖๒

เรียน ผู้อำนวยการสถานศึกษาในสังกัด ทุกโรงเรียน

ด้วย มหาวิทยาลัยกาฬสินธุ์ คณะศึกษาศาสตร์และนวัตกรรมการศึกษา ได้จัดกิจกรรมการเรียนการ สอน ในรายวิชาฝึกปฏิบัติงานวิชาชีพครู ในปีการศึกษา ๒๕๖๒ สำหรับนักศึกษาหลักสูตร ครุศาสตร์บัณฑิต จำนวน ๖ สาขาวิชาโดยนักศึกษาจะออกฝึกปฏิบัติงานวิชาชีพครูเป็นเวลา ๒ สัปดาห์ ( ๖๐ ชั่วโมง ) เพื่อให้การส่ง นักศึกษาออกฝึกปฏิบัติงานวิชาชีพครูให้มีประสิทธิภาพและบรรลุวัตถุประสงค์ของการจัดการศึกษาของคณะ ้ศึกษาศาสตร์ฯ ดังนั้น จึงขอความอนุเคราะห์สำรวจข้อมูลพื้นฐานและแจ้งความจำนงรับนักศึกษาฝึกปฏิบัติงาน วิชาชีพครูในปีการศึกษา ๒๕๖๒ ของโรงเรียนในสังกัด

ในการนี้ สำนักงานเขตพื้นที่การศึกษาประถมศึกษามุกดาหาร ขอแจ้งโรงเรียนในสังกัดที่ประสงค์ จะรับนักศึกษาปฏิบัติงานวิชาชีพครู ปีการศึกษา ๒๕๖๒ จัดส่งแบบรายงานข้อมูลพื้นฐานและแจ้งความจำนงรับ นักศึกษาฝึกปฏิบัติงานวิชาชีพครู ปีการศึกษา ๒๕๖๒ กลับมายังคณะศึกษาศาสตร์และนวัตกรรมการศึกษา โดย ผ่านช่องทางได้ ๒ ช่องทาง

ึด. สแกน OR Code เพื่อตอบแบบสอบถามออนไลด์

๒.สแกน QR Code ไฟล์ PDF กรอรแบบสอบถมให้ครบถ้วน และส่งกลับมาที่ E-mail : edutrain.ksu@gmail.com โทรสาร ๐๔๓ – ๖๐๒๐๓๗ หรือ ที่อยู่คณะศึกษาศาสตร์และนวัตกรรมการศึกษา มหาวิทยาลัยกาฬสินธุ์ ๑๓ หมู่ ๑๔ ตำบลสงเปลือย อำเภอนามน จังหวัดกาฬสินธุ์ ๔๖๒๓๐ ภายในวันที่ ๑ มีนาคม ๒๕๖๒ เพื่อใช้ดำเนินการตามขั้นตอนต่อไป

จึงเรียนมาเพื่อทราบและดำเนินการในส่วนที่เกี่ยวข้องต่อไป

ขอแสดงความนับถือ

(นายมารุด ฮุปนิสากร) ผู้อำนวยการสำนักงานเขตพื้นที่การศึกษาประ<u>ถมศึกษาลูกและเรือ</u>

กลุ่มพัฒนาครูและบุคลากรทางการศึกษา โทร. ๐-๔๒๖๑–๑๕๓๒ ฅ่อ ๑๔ โทรสาร . ๐-๔๒๖๑-๓๐๔๐

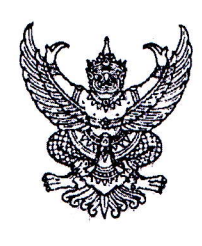

ที่ ศธ6๕๖๘.๖/ว ๐๗๐

คณะศึกษาศา**สตร์และบ**ุวัตกรรมการศึกษุก

-สำนักงานเขตพื้<mark>นที่ภา</mark>รกิกษาประถมศึกษามุกดาหาร

ตำบลสงเปลือย อำเภอนามน จังหวัดกาฬสินธ์ ๔๖๒๓๐

๒๕ กุมภาพันธ์ ๒๕๖๒

้เรื่อง ขอความอนุเคราะห์สำรวจข้อมูลพื้นฐานและแจ้งความจำนงรับศึกษาฝึกประสบการณ์วิชาชีพครู

ในสถานศึกษา ปีการศึกษา ๒๕๖๒

O ทะเบียนประวัติฯ O ASSUTA O MAILAM  $O$  sanna  $\bigcirc$  เลขาวอ.ก.ค.ศ.  $\bigcirc$  วินัยฯ

กล่มบริหารบกกล

เรียน ผู้อำนวยการสำนักงานเขตพื้นที่การศึกษาประถมศึกษามุกดาหาร

ด้วยคณะศึกษาศาสตร์และนวัตกรรมการศึกษา ได้จัดกิจกรรมการเรียนการสอน ในรายวิชา การปฏิบัติการสอนในสถานศึกษา ในปีการศึกษา ๒๕๖๒ สำหรับนักศึกษาหลักสูตร ครุศาสตรบัณฑิต ชั้นปีที่ ๕ ้จำนวน ๖ สาขาวิชา เพื่อให้การส่งนักศึกษาออกฝึกปฏิบัติการสอนให้มีประสิทธิภาพและบรรลวัตถประสงค์ ของการจัดการศึกษาของคณะศึกษาศาสตร์ฯ ดังนั้นทางคณะศึกษาศาสตร์และนวัตกรรมการศึกษา จึงขอความ อนุเคราะห์สำรวจข้อมูลพื้นฐานและแจ้งความจำนงรับศึกษาฝึกประสบการณ์วิชาชีพครู ในปีการศึกษา ๒๕๖๒ ของโรงเรียนในสังกัด ทั้งนี้คณะฯ ได้แนบแบบฟอร์มแบบรายงานข้อมูลพื้นฐานและแจ้งความจำนงรับศึกษา ้ฝึกประสบการณ์วิชาชีพครู มาพร้อมนี้

ในการนี้ ทางคณะศึกษาศาสตร์และนวัตกรรมการศึกษา จึงขอความอนเคราะห์แจ้งโรงเรียนในสังกัด ที่ประสงค์ จะรับนักศึกษาฝึกประสบการณ์วิชาชีพครูในสถานศึกษา ปีการศึกษา ๒๕๖๒ จัดส่งแบบรายงานข้อมูลพื้นฐานและแจ้งความจำนง รับนักศึกษาฝึกประสบการณ์วิชาชีพครู ปีการศึกษา ๒๕๖๒ กลับมายังคณะศึกษาศาสตร์และนวัตกรรมการศึกษา โดยผ่านช่องทางได้ ๒ ช่องทาง ดังนี้

๑. สแกน QR Code เพื่อตอบแบบสอบถามออนไลน์

๒. สแกน QR Code ไฟล์ PDF กรอกแบบสอบถามให้ครบถ้วน และส่งกลับมาที่

E-mail : edutrain.ksu@gmail.com โทรสาร o๔๓-๖๐๒๐๓๗ หรือ ที่อยู่คณะศึกษาศาสตร์และนวัตกรรม การศึกษา มหาวิทยาลัยกาฬสินธุ์ ๑๓ หมู่ ๑๔ ตำบลสงเปลือย อำเภอนามน จังหวัดกาฬสินธุ์ ๔๖๒๓๐ ภ<u>ายในวันที่</u> <u>ุ๑ มีนาคม ๒๕๖๒</u> เพื่อดำเนินการในขั้นตอนต่อไป หวังเป็นอย่างยิ่งว่าจะได้รับความอนุเคราะห์จากท่านเป็นอย่างดี จึงเรียนมาเพื่อโปรดพิจารณา

ขอแสดงความนับถือ

(นายปัญญา เถาว์ชาลี) รองคณบดีงานพัฒนานักศึกษา รักษาราชการแทน คณบดีคณะศึกษาศาสตร์และนวัตกรรมการศึกษา ปฏิบัติราชการแทนอธิการบดี มหาวิทยาลัยกาฬสินธุ์

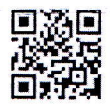

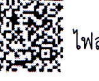

ไฟล์ PDF

ผู้ประสานงาน

อบแบบสอบถามออนไลน์

ผู้ช่วยศาสตราจารย์อนุชา พิมศักดิ์ ๐๘๘-๗๔๖๖๕๕๑ อาจารย์ปนพงศ์ งามมาก ๐๘๑-๗๙๐๕๘๑๐ คุณปนัดดา ดวงเพชรแสง ๐๘๙-๖๑๘๘๙๖๕

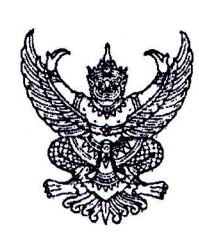

ที่ ศกกสารส. ๖/ว กฟด

คณะศึกษาศาสตร์และนวัตกรรมการศึกษา ตำบลสงเปลือย อำเภอนามน จังหวัดกาฬสินธ์ ๔๖๒๓๐

## ๒๕ กุมภาพันธ์ ๒๕๖๒

เรื่อง ขอความอนุเคราะห์สำรวจข้อมูลพื้นฐานและแจ้งความจำนงรับศึกษาฝึกปฏิบัติงานวิชาชีพครู

ปีการศึกษา ๒๕๖๒

เรียน ผู้อำนวยการสำนักงานเขตพื้นที่การศึกษาประถมศึกษามุกดาหาร

ด้วยคณะศึกษาศาสตร์และนวัตกรรมการศึกษา ได้จัดกิจกรรมการเรียนการสอน ในรายวิชา ฝึกปฏิบัติงานวิชาชีพครู ในปีการศึกษา ๒๕๖๒ สำหรับนักศึกษาหลักสูตร ครุศาสตรบัณฑิต จำนวน ๖ สาขาวิชา โดยนักศึกษาจะออกฝึกปฏิบัติงานวิชาชีพครูเป็นเวลา ๒ สัปดาห์ (๖๐ ชั่วโมง) เพื่อให้การส่งนักศึกษาออกฝึกปฏิบัติงาน วิชาชีพครูให้มีประสิทธิภาพและบรรลุวัตถุประสงค์ของการจัดการศึกษาของคณะศึกษาศาสตร์ฯ ดังนั้น ทางคณะศึกษาศาสตร์และนวัตกรรมการศึกษา จึงขอความอนุเคราะห์สำรวจข้อมูลพื้นฐานและแจ้งความจำนง รับนักศึกษาฝึกปฏิบัติงานวิชาชีพครูในปีการศึกษา ๒๕๖๒ ของโรงเรียนในสังกัด ทั้งนี้คณะฯ ได้แนบแบบฟอร์มแบบ รายงานข้อมูลพื้นฐานและแจ้งความจำนงรับศึกษาฝึกปฏิบัติงานวิชาชีพครู มาพร้อมนี้

ในการนี้ ทางคณะศึกษาศาสตร์และนวัตกรรมการศึกษา ขอความอนุเคราะห์แจ้งโรงเรียนในสังกัดที่ประสงค์ จะรับนักศึกษาฝึกปฏิบัติงานวิชาชีพครู ปีการศึกษา ๒๕๖๒ จัดส่งแบบรายงานข้อมูลพื้นฐานและแจ้งความจำนงรับศึกษา ฝึกปฏิบัติงานวิชาชีพครู ปีการศึกษา ๒๕๖๒ กลับมายังคณะศึกษาศาสตร์และนวัตกรรมการศึกษา โดยผ่าน ช่องทางได้ ๒ ช่องทาง ดังนี้

ึด. สแกน OR Code เพื่อตอบแบบสอบถามออนไลน์

๒. สแกน QR Code ไฟล์ PDF กรอกแบบสอบถามให้ครบถ้วน และส่งกลับมาที่

E-mail : edutrain.ksu@gmail.com โทรสาร o๔๓-๖๐๒๐๓๗ หรือ ที่อยู่คณะศึกษาศาสตร์และนวัตกรรม การศึกษา มหาวิทยาลัยกาฬสินธุ์ ๑๓ หมู่ ๑๔ ตำบลสงเปลือย อำเภอนามน จังหวัดกาฬสินธุ์ ๔๖๒๓๐ <u>ภายในวันที่</u> <u>๑ มีนาคม ๒๕๖๒</u> เพื่อดำเนินการในขั้นตอนต่อไป หวังเป็นอย่างยิ่งว่าจะได้รับความอนุเคราะห์จากท่านเป็นอย่างดี

จึงเรียนมาเพื่อโปรดพิจารณา

ขอแสดงความนับถือ

(นายปัญญา เถาว์ชาลี) รองคณบดีงานพัฒนานักศึกษา รักษาราชการแทน คณบดีคณะศึกษาศาสตร์และนวัตกรรมการศึกษา ปฏิบัติราชการแทนอธิการบดี มหาวิทยาลัยกาหสินธุ์

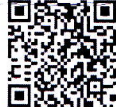

ไฟล์ PDF

าอบแบบสอบถามออนไลน์

ผู้ประสานงาน

ผู้ช่วยศาสตราจารย์อนุชา พิมศักดิ์ ๐๘๘-๗๔๖๖๕๕๑ อาจารย์ปนพงศ์ งามมาก ๐๘๑-๗๙๐๕๘๑๐ คุณปนัดดา ดวงเพชรแสง ๐๘๙-๖๑๘๘๙๖๕